<span id="page-0-0"></span>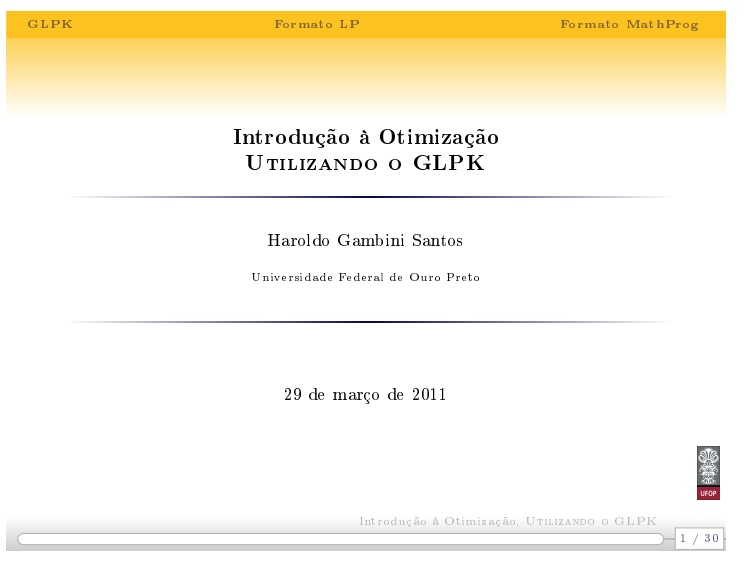

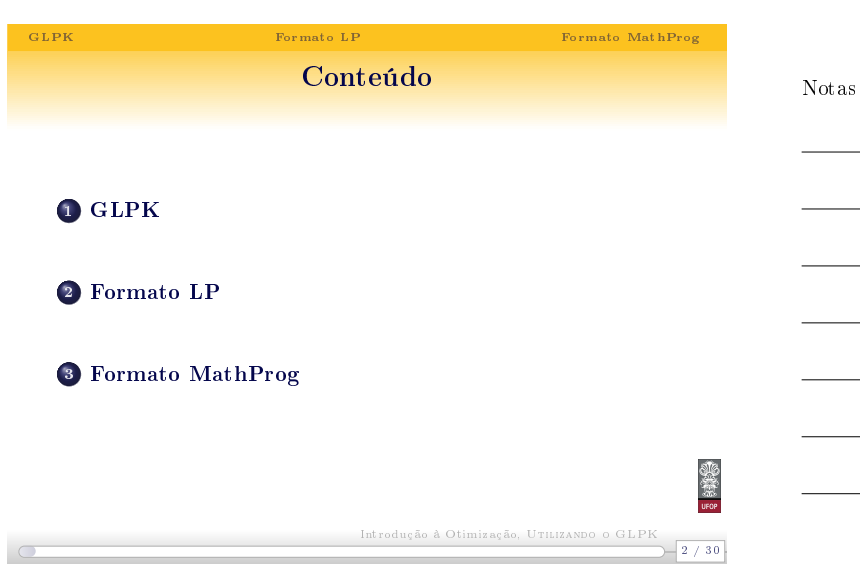

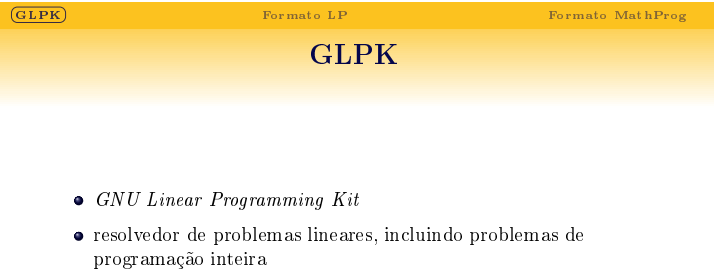

- $\bullet\,$ [código aberto, dis](#page-1-0)ponível gratuitamente
- $\bullet\,$ farta documentação

 $\subset$ 

50

Notas

Notas

Introdução à Otimização, UTILIZANDO O GLPK<br>3/30

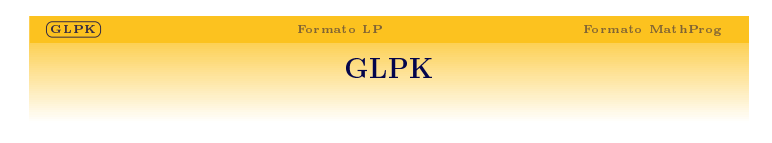

Notas

Notas

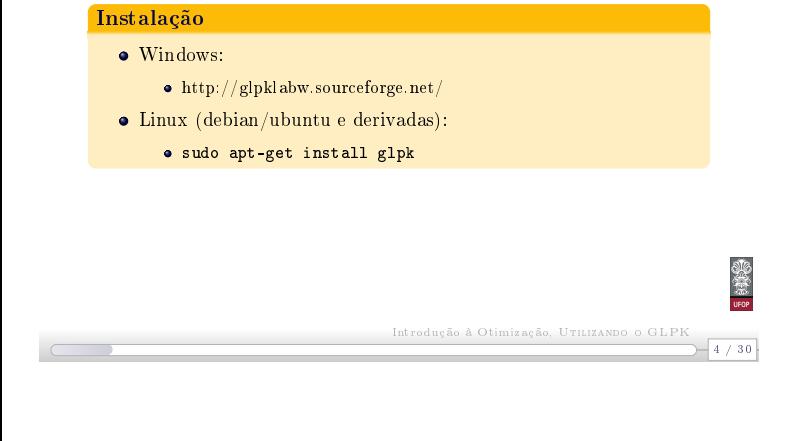

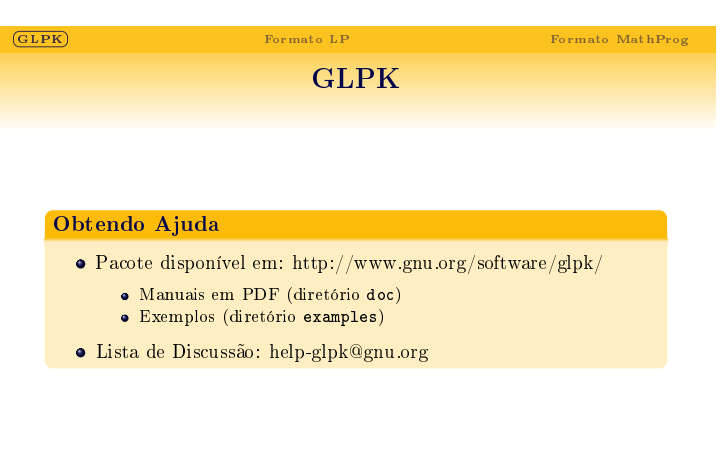

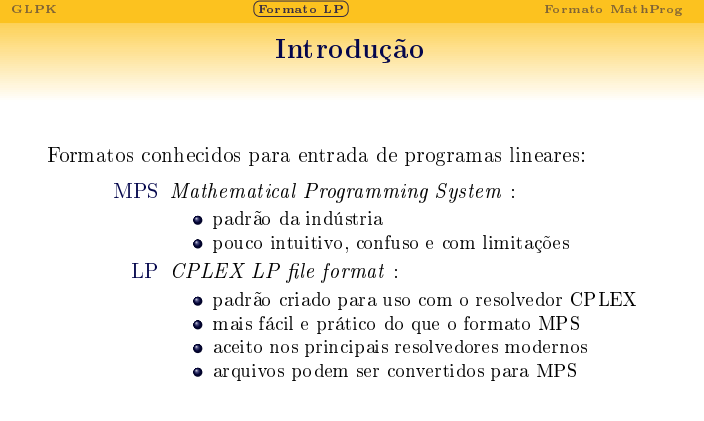

<span id="page-1-0"></span>50

 $-5/30$ 

 $\frac{1}{2}$ 

Introdução à Otimização, UTILIZANDO O GLPK<br>6 / 30

Introdução à Otimização, Utilizando o GLPK

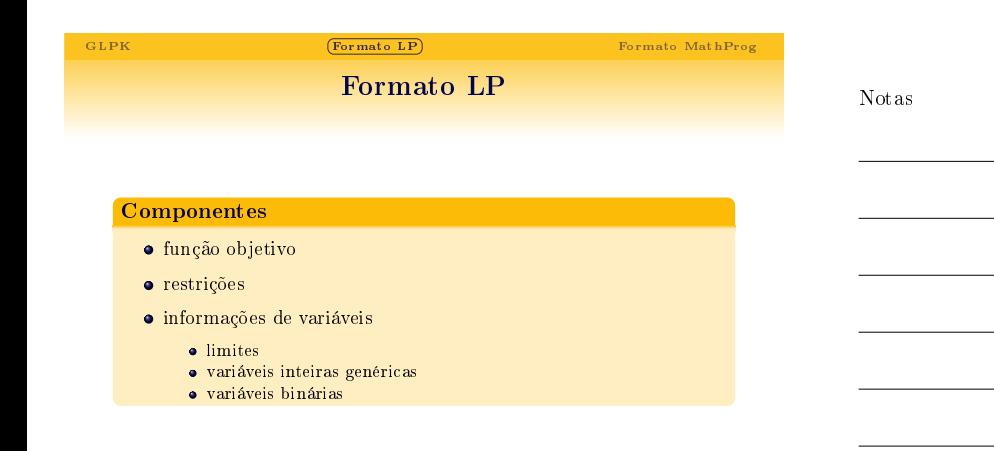

Introdução à Otimização, Utilizando o GLPK

 $\sqrt{7/30}$ 

 $-8/30$ 

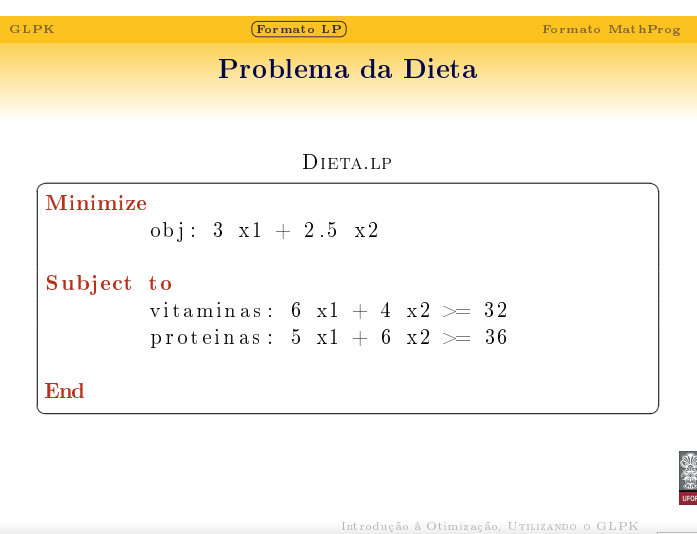

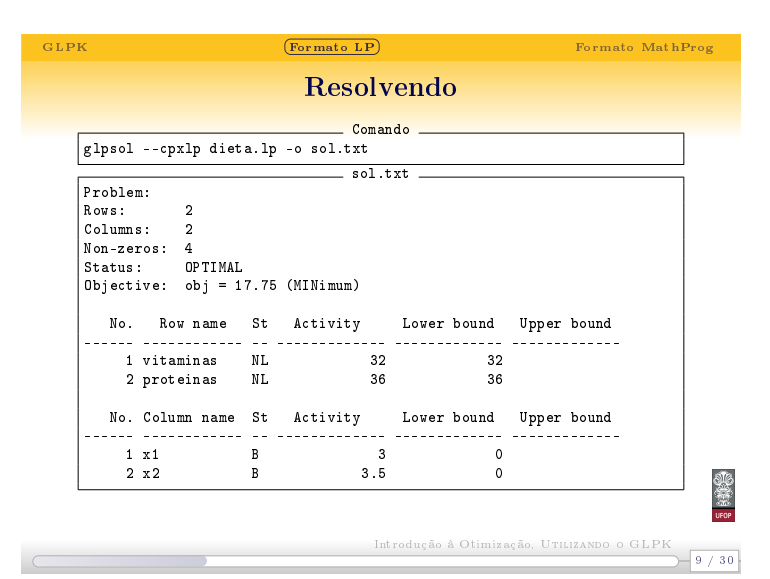

Notas

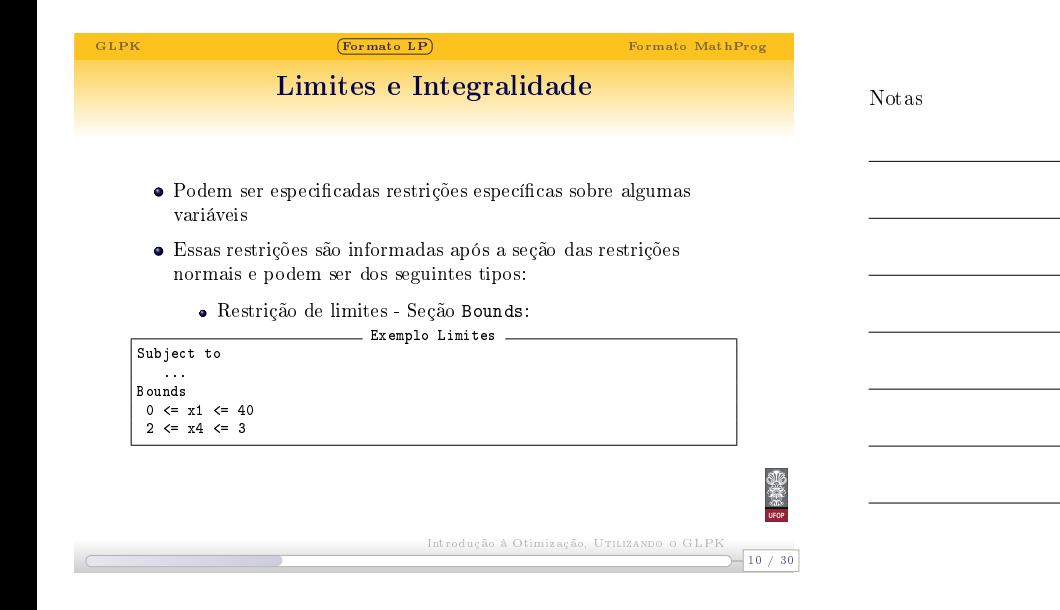

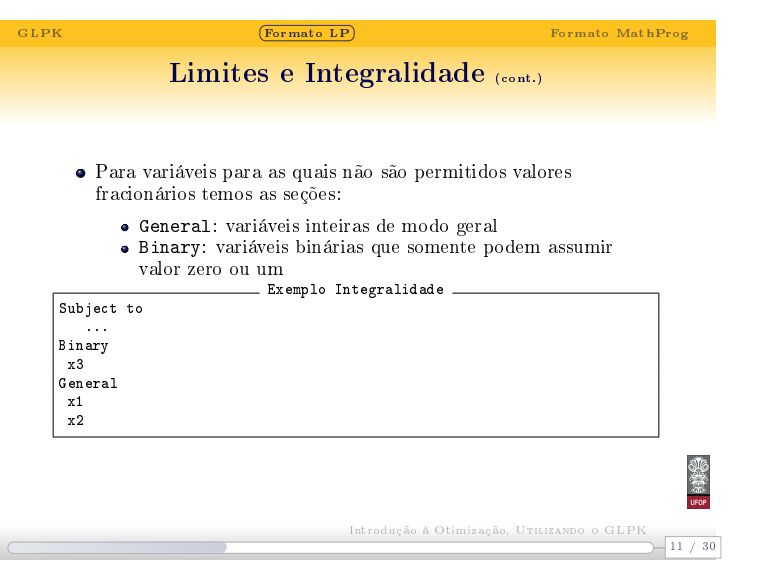

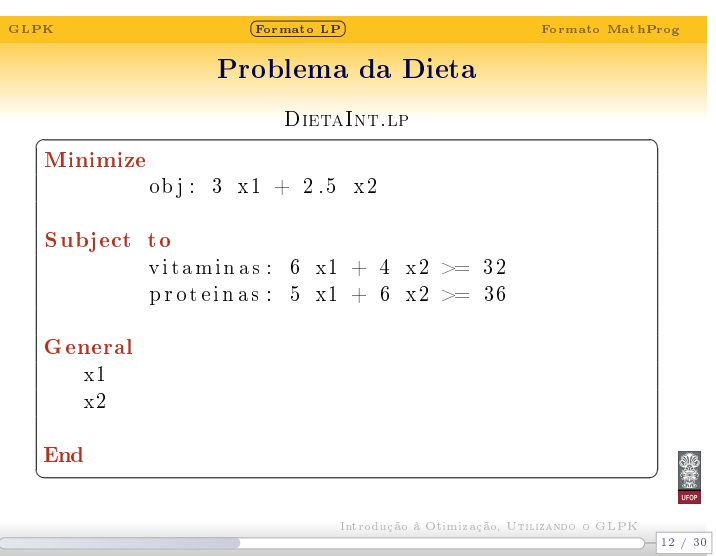

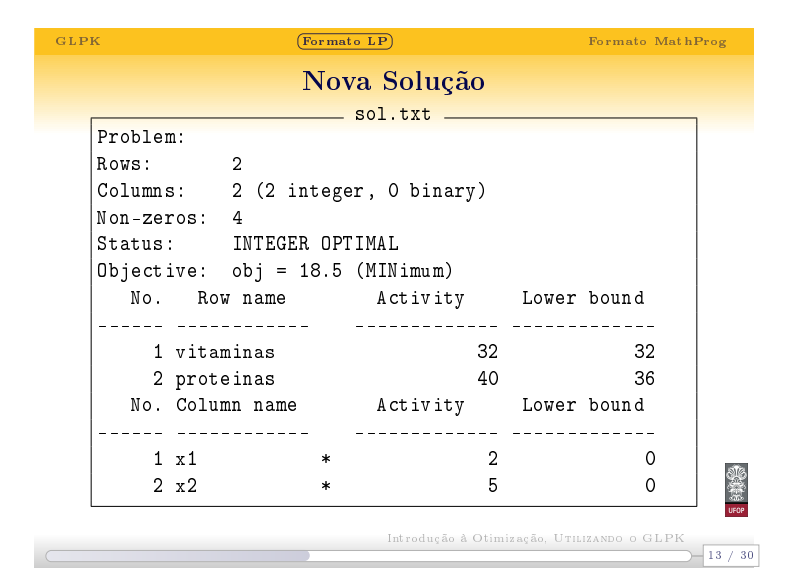

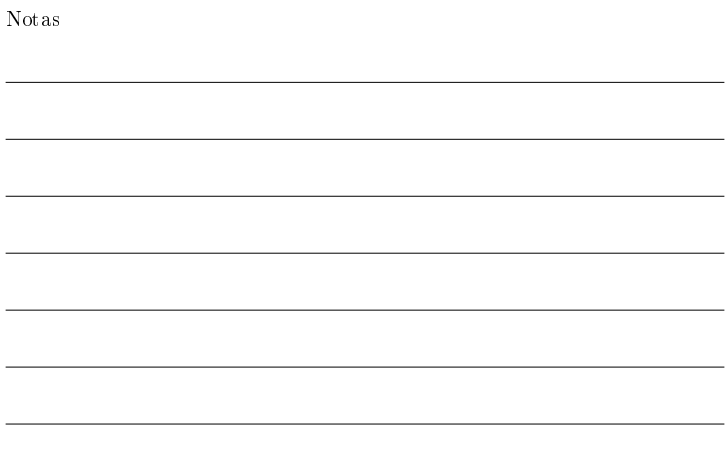

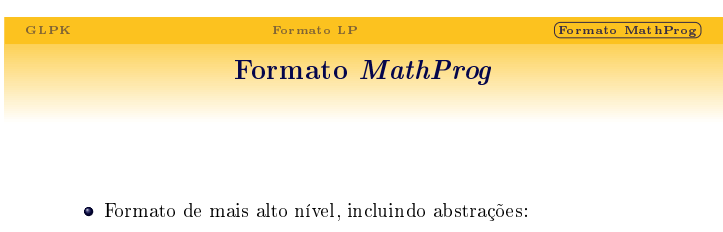

- Comandos
- Conjuntos
- Parâmetros
- Facilita a geração de problemas grandes e complexos
- Permite a separação entre o modelo e os dados

 $-14 / 30$ Introdução à Otimização, UTILIZANDO O GLPK

## Resolvendo a Dieta, versão MathProg

GLPK Formato LP  $\boxed{\textbf{Formato MathProg}}$ 

## Dieta.mod

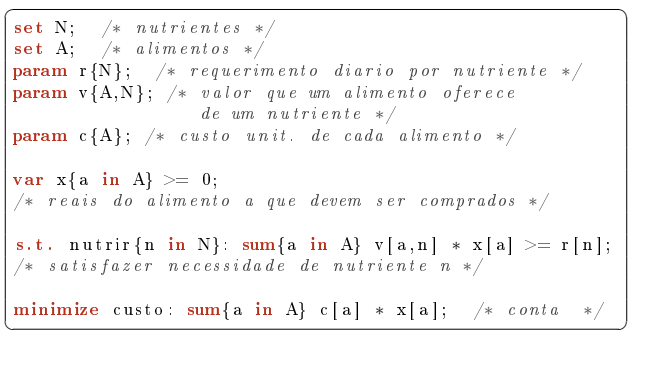

 $-15 / 30$ Introdução à Otimização, Utilizando o GLPK

Notas

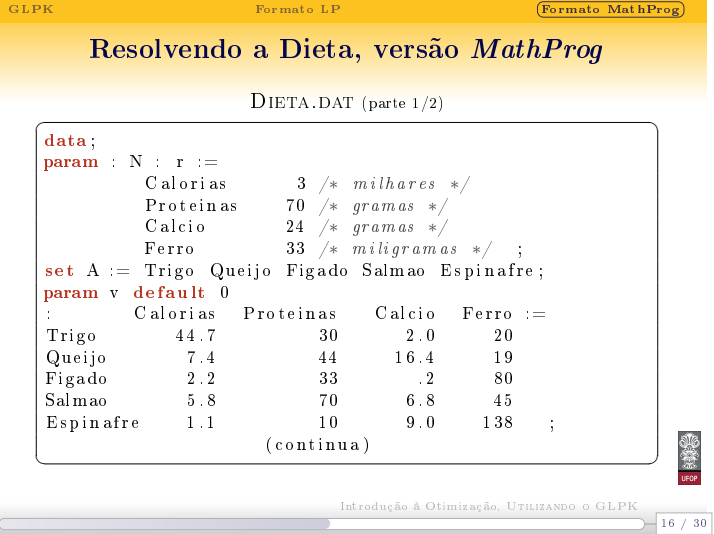

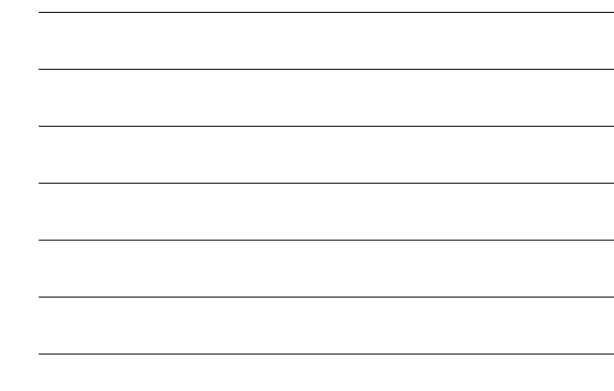

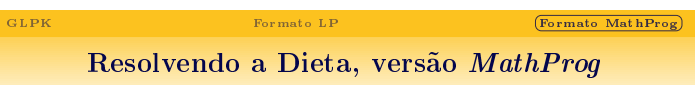

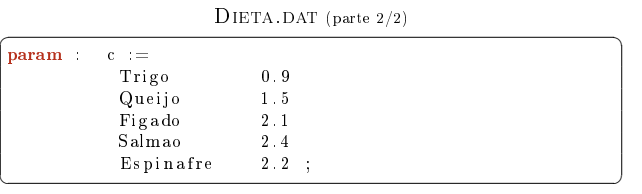

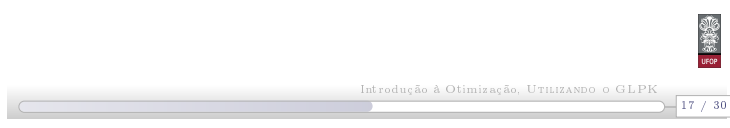

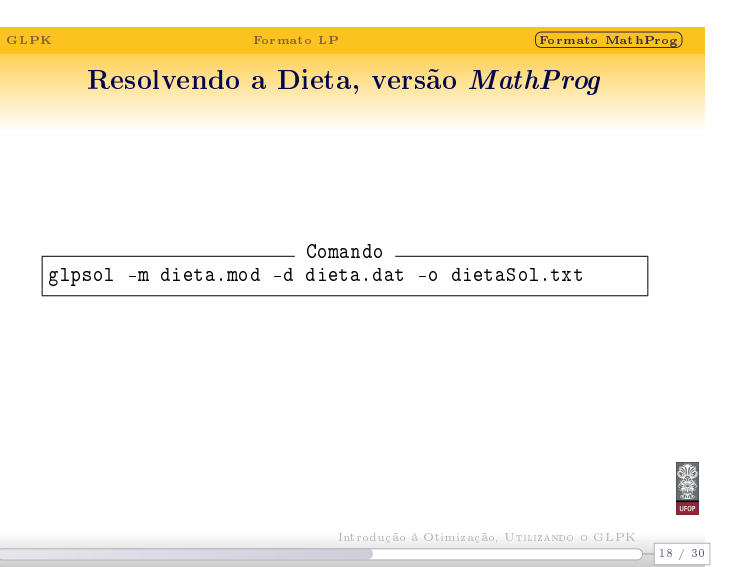

Notas

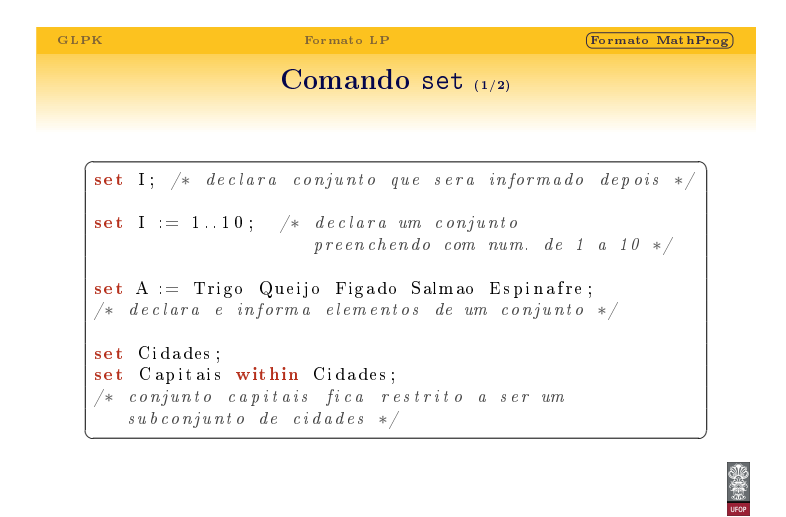

Introdução à Otimização, UTILIZANDO O GLPK<br>
19 / 30

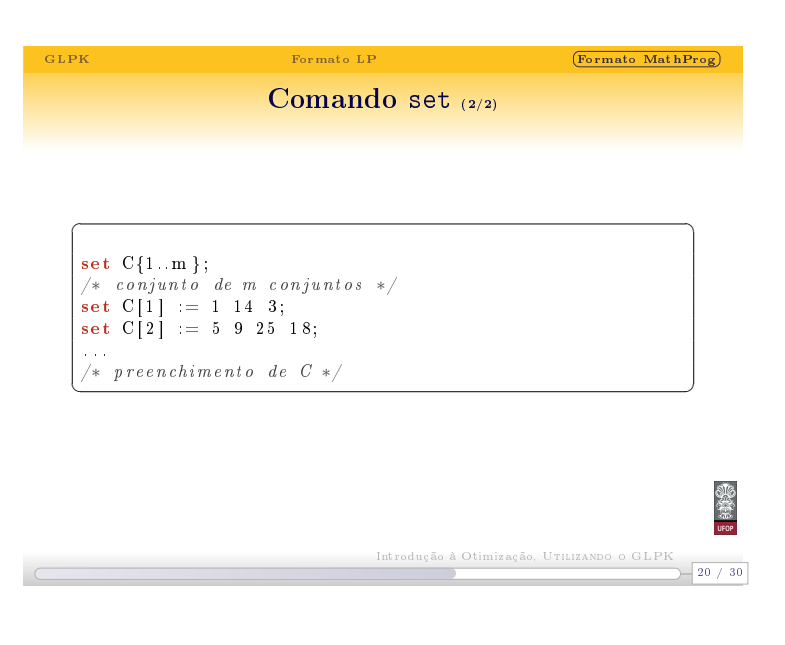

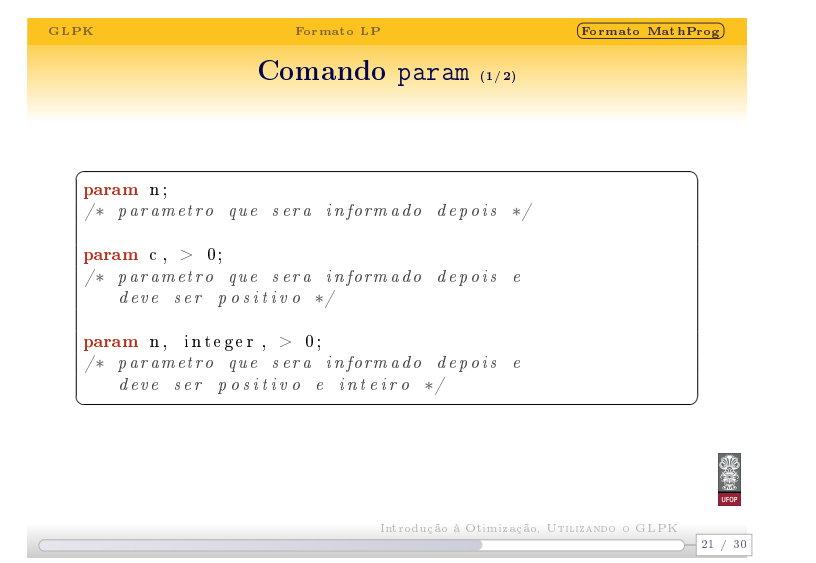

Notas

Notas

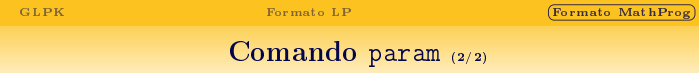

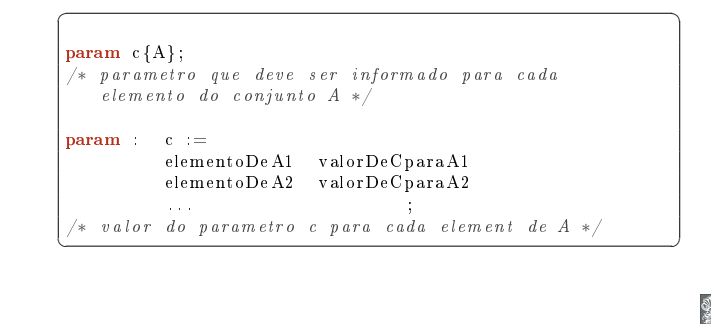

Introdução à Otimização, UTILIZANDO O GLPK<br>22 / 30

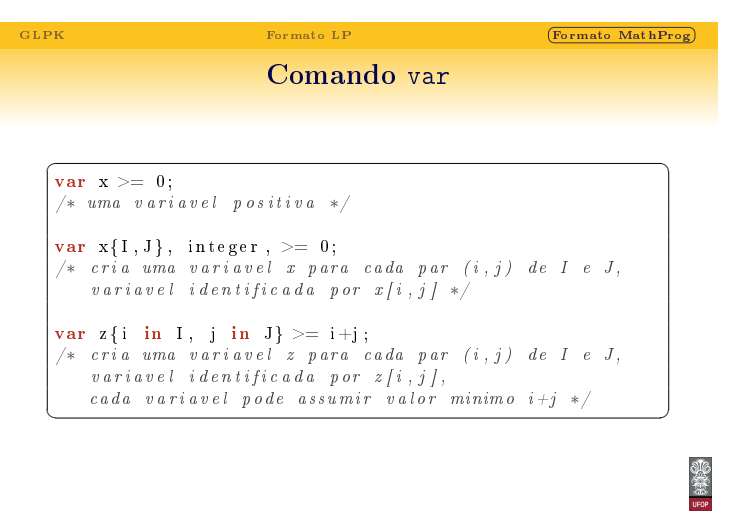

 $-23 / 30$ Introdução à Otimização, Utilizando o GLPK

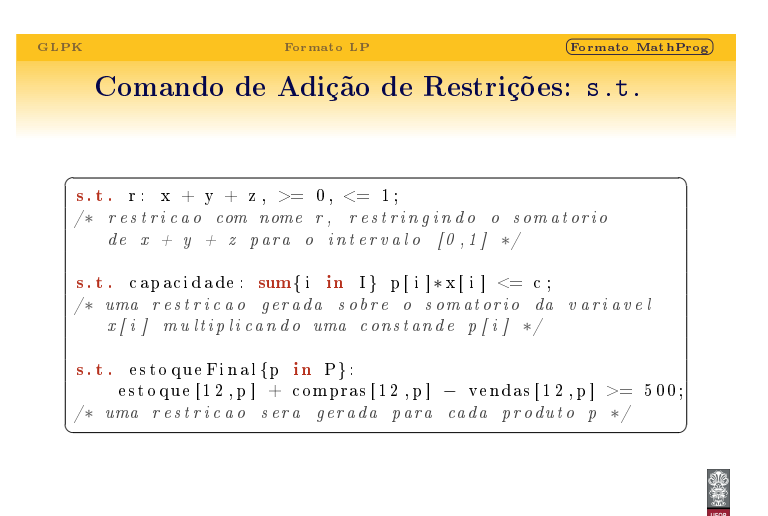

Notas

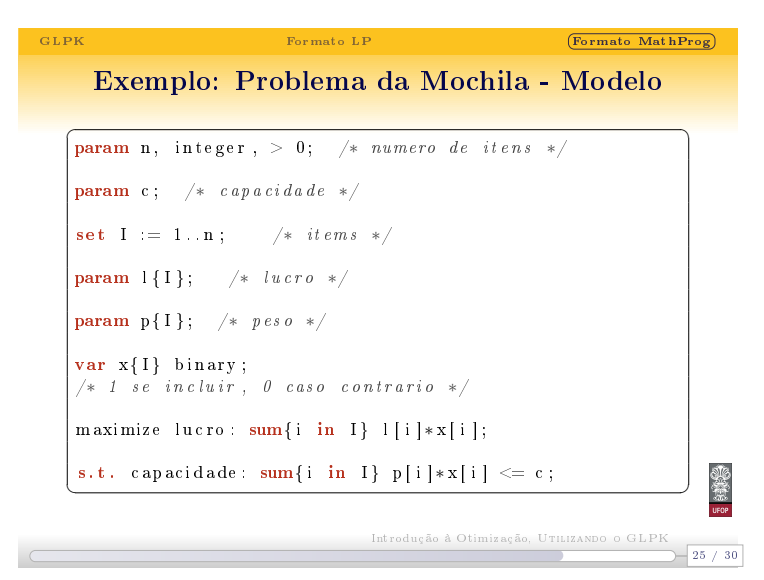

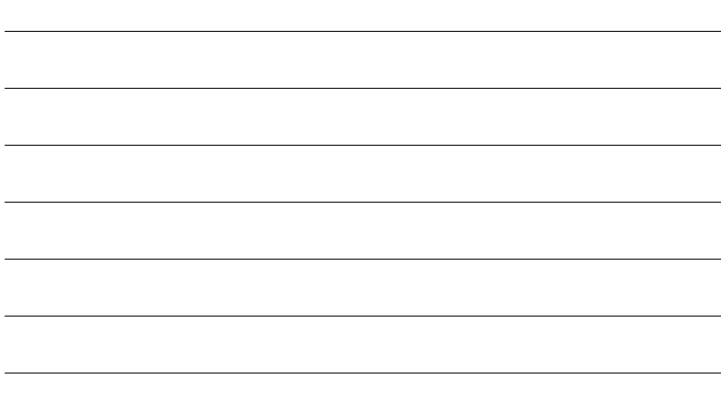

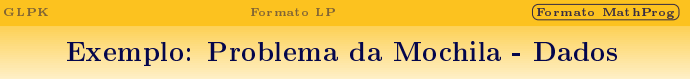

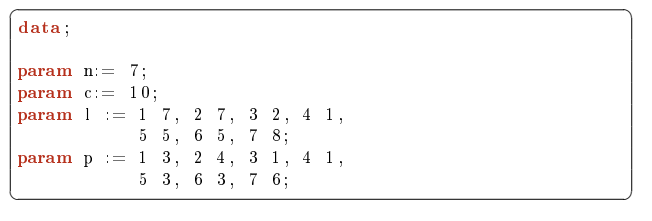

 $-26 / 30$ Introdução à Otimização, Utilizando o GLPK

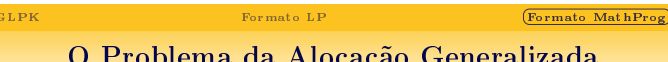

Notas

Notas

Notas

## O Problema da Alocação Generalizada

## Definição

Temos um conjuntos de tarefas a realizar e um conjunto de agentes que podem realizá-las.

Cada agente tem uma determinada habilidade para cada tarefa, influenciando no tempo que o mesmo leva para concluir a tarefa e também determinando o custo do mesmo realizar aquela tarefa. Além disso, os agentes tem uma capacidade limitada.

Deve-se determinar quais agentes farão cada tarefa respeitando suas capacidades e minimizando o custo total.

> $-27 / 30$ Introdução à Otimização, Utilizando o GLPK

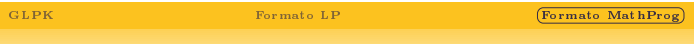

Problema da Alocação Generalizada -  $\blacksquare$  Modelo  $\frac{1}{2}$ 

Notas

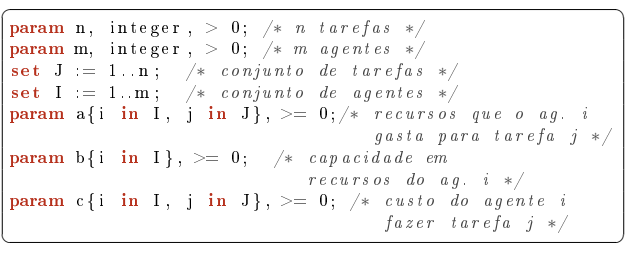

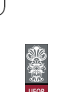

 $-29/30$ 

 $F$ ormato MathProg

Introdução à Otimização, UTILIZANDO O GLPK

 $-28 / 30$ Introdução à Otimização, Utilizando o GLPK

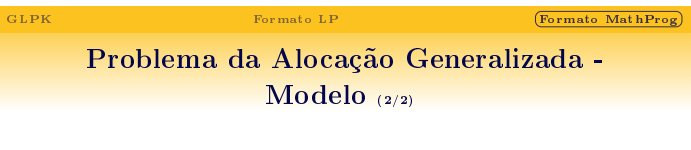

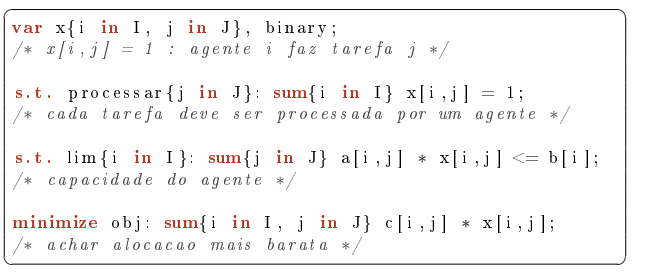

Notas

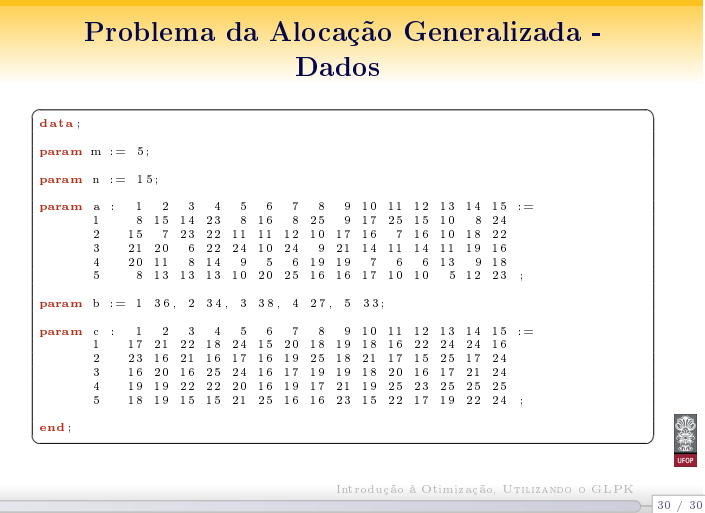